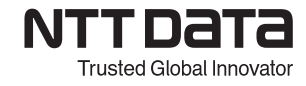

## **【M5 Mold 入門コース】 トレーニング内容**

対象者:M1 コース修了者および設計の知識のある方 利用システム:Space-E/Mold

Space-E/Mold の操作方法、標準コマンドのプレート・部品作成・編集方法、冷却設計、 およびオリジナルのユーザ部品作成機能など、3 次元金型作成モデリング機能について 学びます。

**◇標準コマンド** モールドベース作成コマンド <プレート一括作成/おも型作成/入れ子設定/たわみ計算/エジェクタピン/ボルト/ ライン・スポット/練習問題> 部品作成・冷却設計コマンド <ガイドピン/ガイドブッシュ/ホットランナーブロック/ランナー/ゲート/スプルーロケート/ サポートピラー/冷却設計/練習問題> 拘束・部品編集コマンド <拘束/干渉チェック/重量計算/重心計算/穴部品編集/部品表/穴表/部品編集/練習問題> **◇標準コマンド総合練習** <設計の流れ/モールドベース作成/キャビコア分割/たわみ計算/部品配置/冷却設計/ 部品表/穴表> **◇付録 アンダーカット設計** <傾斜スライド作成/傾斜ピン・ユニット作成/アンダーカット部作成/スライドコア作成/ ガイドレール作成/ロッキングブロック作成/アンギュラピン作成> **◇付録 穴あけ** <特徴/作業の流れ/CAM へモデル&フィーチャー取り込み/加工フィーチャパレット/ 加工フィーチャー変換/フィーチャツリーから加工工程作成/経路計算と確認> **◇付録 図面化** <特徴/作業の流れ/アレンジモード起動/対象モデル選択/投影図と配置方法/投影図作成/ 穴表作成> **◇ユーザ部品とユニット部品** 第 1 章 ユーザ部品の基礎 <ユーザ部品の構成と管理/作業の流れ> 1 フリー寸法ユーザ部品 <モデリング/変数作成と関連付け/属性設定/登録と配置> 2 定義寸法ユーザ部品 <属性定義ファイル作成/登録と配置/演習> 第 2 章 ユニット部品のある <ユニット部品の構成と管理/作業の流れ/部品配置/位置決め拘束 /パブリッシュ変数/寸法繋ぎ/部品登録と配置/演習> 第 3 章 活動化非活動化機能を利用した部品作成 <活動化非活動化/非活動化索引付加>

株式会社 NTT データエンジニアリングシステムズ